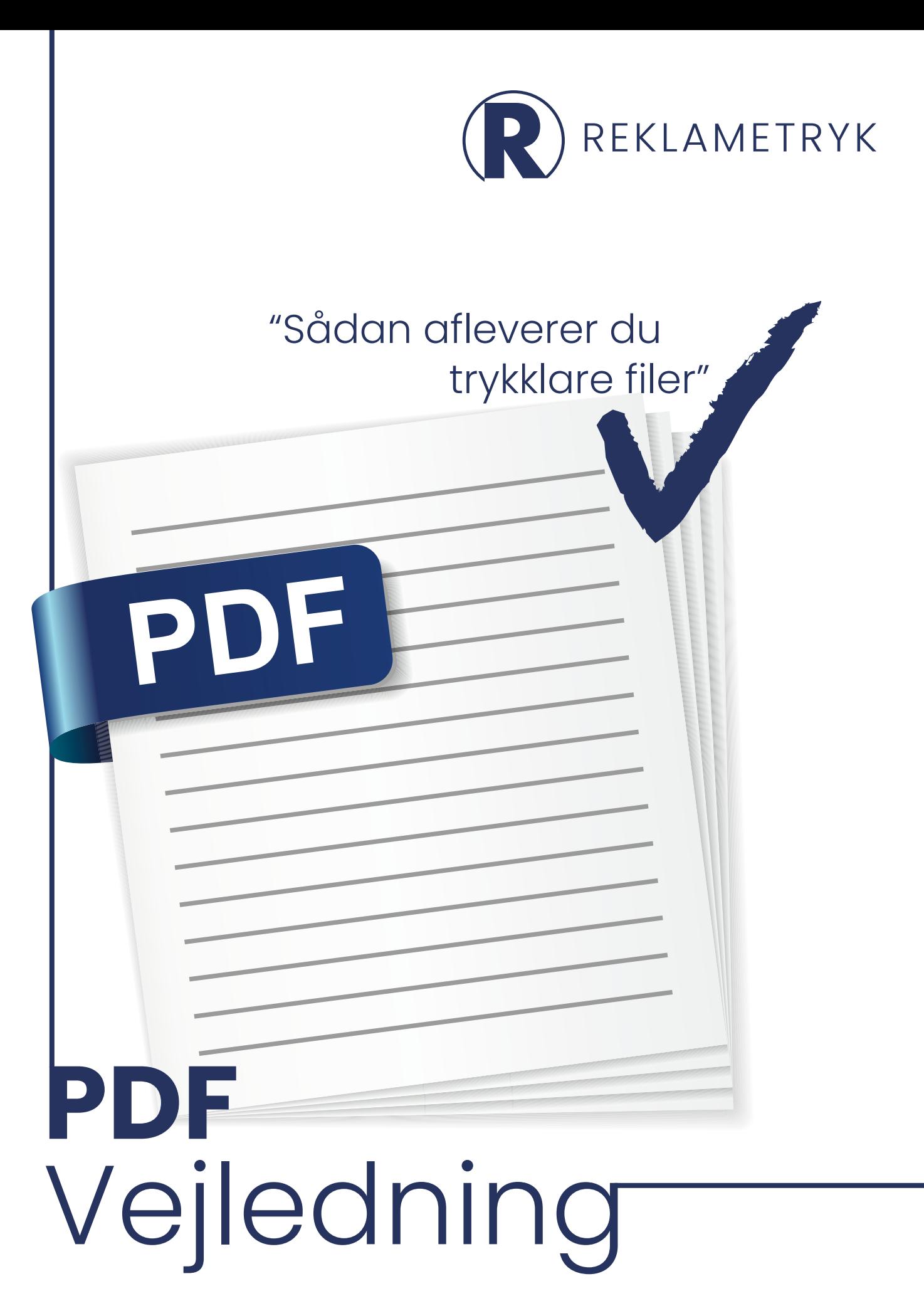

#### **Opret dit InDesign dokument rigtigt fra starten**

#### **Gør processen nemmere for dig selv ved at indstille dit InDesign dokument rigtigt fra starten. – Vi anbefaler følgende indstilling:**

Skal du lave et hæfte eller et magasin, er det vigtigt, at du krydser af ved **(1)** facing pages. Er det et løsblad, visitkort, plakat eller lign. bør du ikke krydse af i **(1)** facing pages. Det vigtige her er, at du opretter dit job med **(2)** bleed/beskæring på 3 mm. og får trukket alle farveflader og billeder ud til bleeden, når du laver dit design.

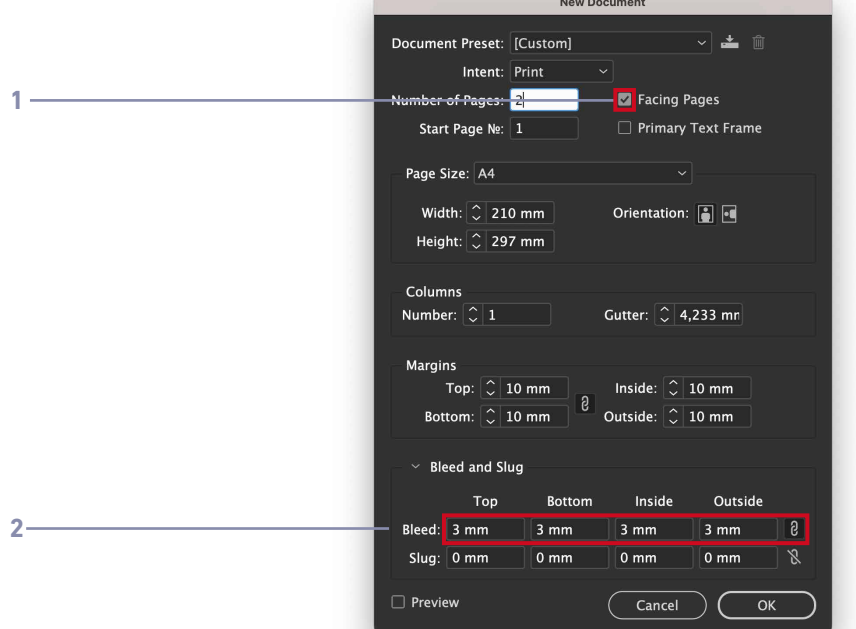

#### **Hvis du har oprettet dit dokument korrekt skulle det gerne se ud som dette.**

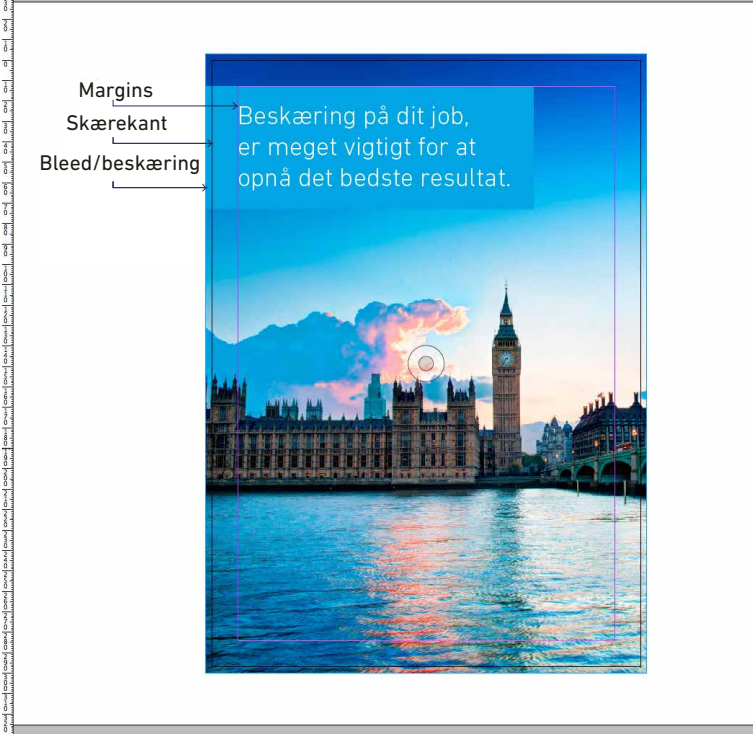

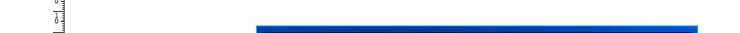

30 40 50 60 70 80 90 100 110 120 130 140 150 160 170 180 190 200 210 220 230 240 250 260 270

#### **PDF generering - Hvordan laver du en trykklar PDF**

#### **Sådan starter du med at lave en trykklar PDF til os.**

Når du har designet dit job, skal du lave en trykklar pdf. Opret din pdf ved at gå ind i **file - Export,** og giv pdf'en et navn.

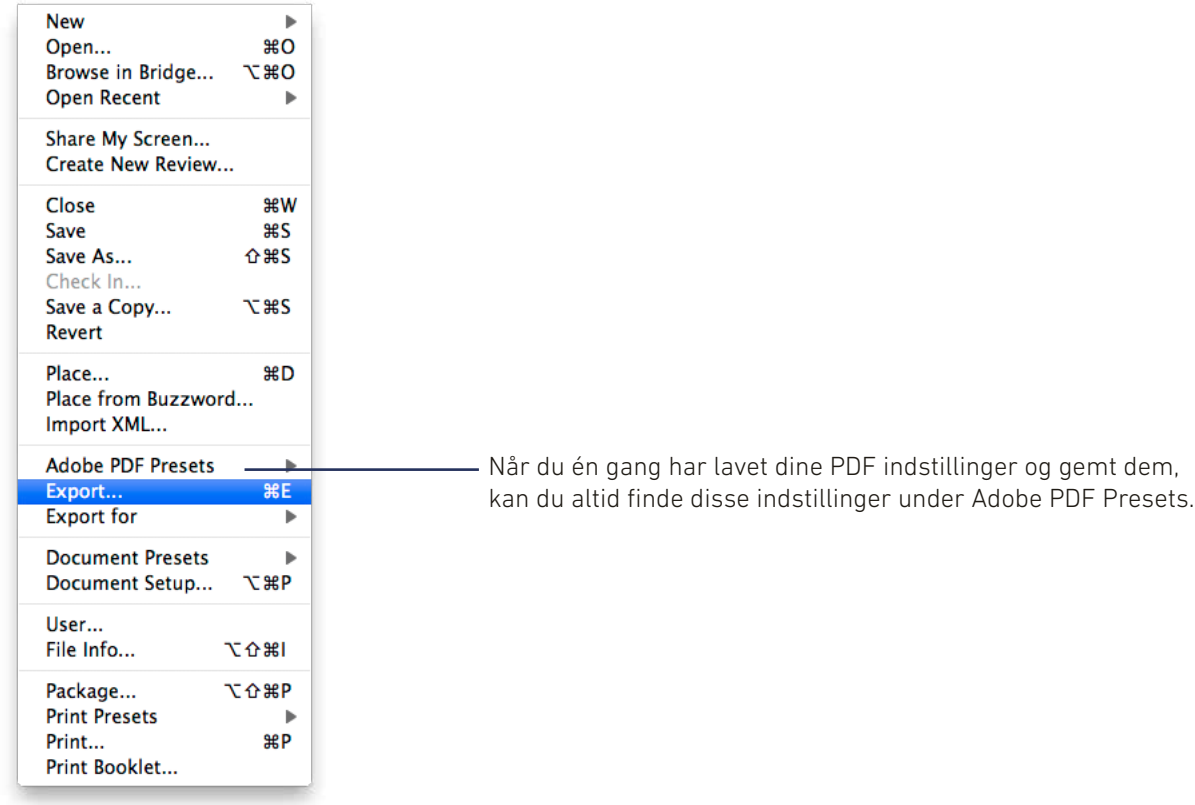

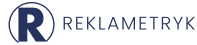

#### **PDF Export indstillinger**

**Det er meget vigtig, at dine Export indstilling lever op til vores krav om en trykklar PDF. For at sikre dig det, bør du sørge for, at dine indstillinger står ligesom disse. (1 - 4)**

2

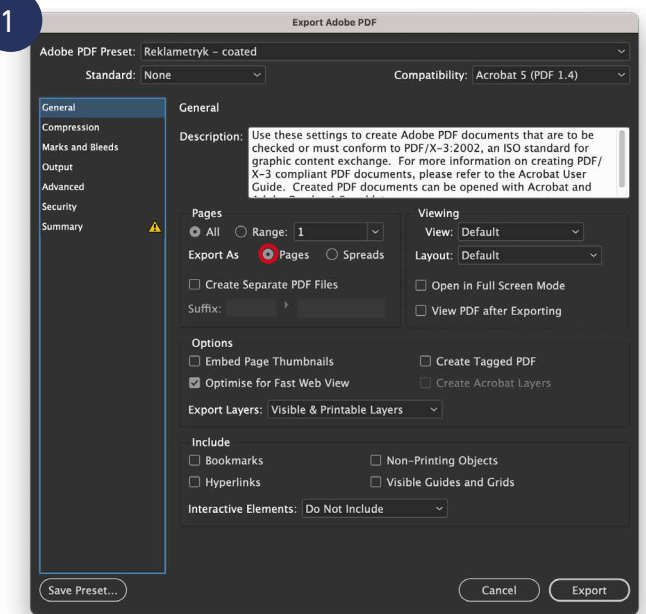

Adobe PDF Preset: Reklametryk – coated Compatibility: Acrobat 5 (PDF 1.4) Standard: None **General** Compression **Colour Images** Marks and Bleeds Bicubic Downsampling to  $\sqrt{300}$ pixels per inch Outnut for images above: 450 pixels per inch Advanced  $Compression:$  Automatic (IPEG)  $\sim$ .<br>Security Tile Size: Summary  $\Delta$ Image Quality: Maximum v **Greyscale Images** Bicubic Downsampling to  $\sim$  300 pixels per inch for images above: 450 pixels per inch Compression: Automatic (JPEG) v Tile Size: Image Quality: Maximum Monochrome Images **Example 1200** Bicubic Downsampling to  $\sim$  1200 **pixels per inch** for images above: 1800 pixels per inch Compression: CCITT Group 4 Compress Text and Line Art Crop Image Data to Frames Cancel Cxport Save Preset...

**Export Adobe PDF** 

*I fanen Compression er det vigtigt, at du ikke laver dine billeder unødigt tunge. Til tryk anbefaler vi disse instillinger.*

*I den første fane er det vigtigste, at din Export indstilling ikke står til at lave pdf´en som spreads.*

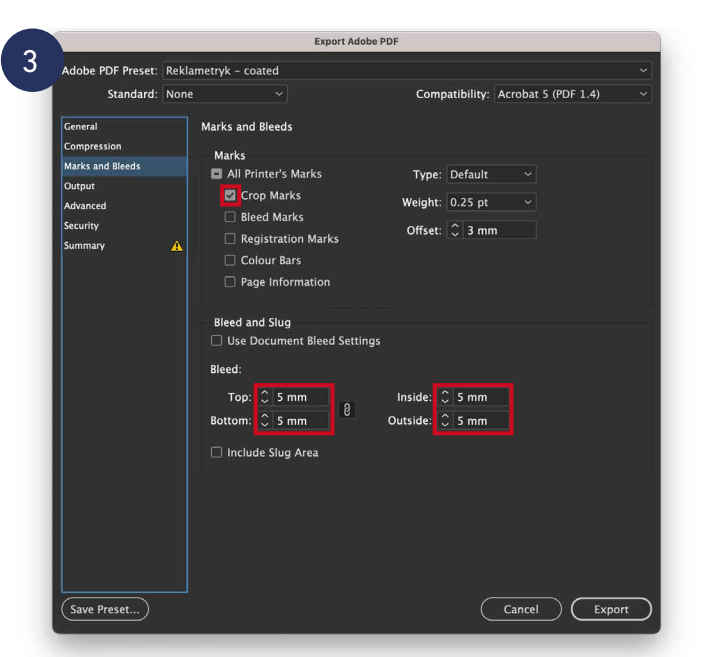

*I denne fane er det vigtigt, at du sætter flueben ved Crop Marks, og at du indstiller bleed, som du har lavet den i dit dokument,*

**På næste side vil vi komme ind på dine output instillinger, som er MEGET vigtige at få helt styr på.**

#### **Fortsat - fane 4 - Output**

#### **Den sidste fane er vigtig med hensyn til dit papir-valg. Hvis du er i tvivl, om det papir, du har valgt, er Coated eller uncoated, kan du altid ringe til os.**

Når du laver din PDF, er det meget vigtigt, at du får konverteret alle billeder til CMYK. Det kan du gøre ved at indstille **Output** fanen sådan:

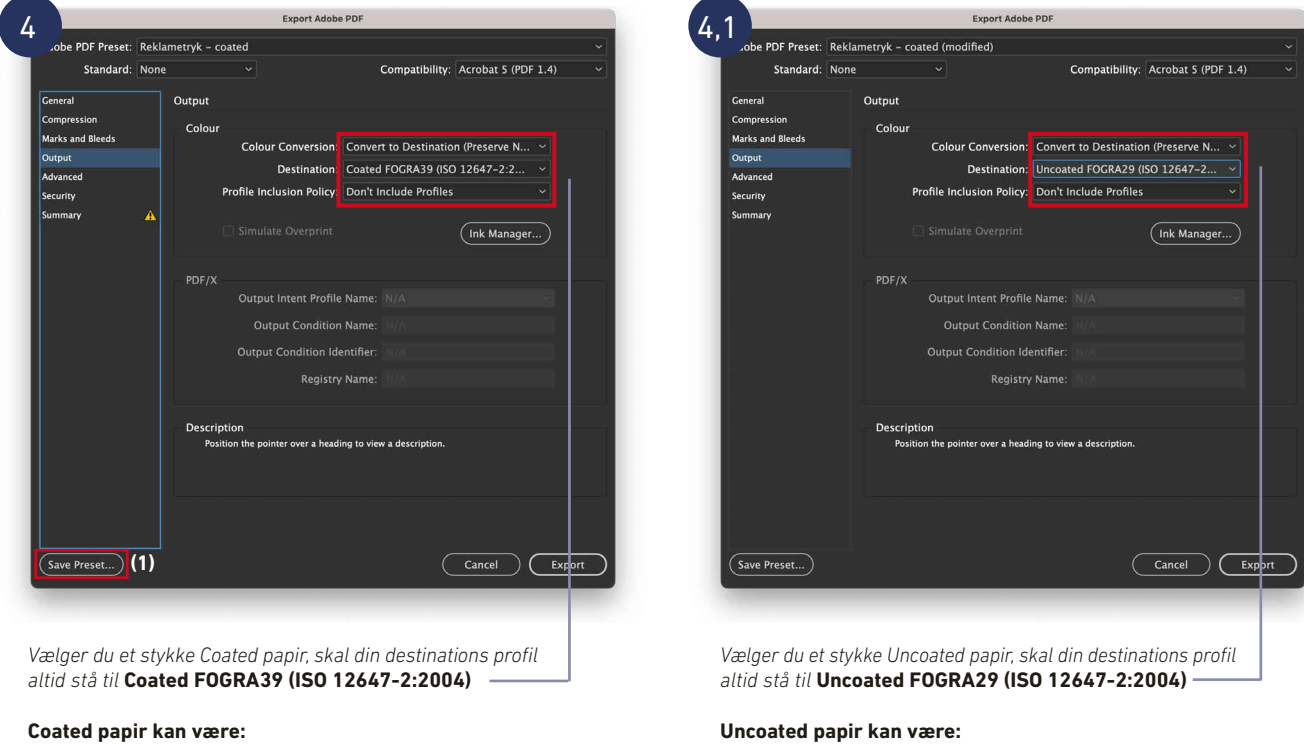

Gloss Silk Matt

Offset Amber Munken Lynx

Nu skulle din PDF gerne være klar til tryk, og vi glæder os til at modtaget dit job.

Husk at du kan gemme disse instillinger, så du ikke behøver at lave dem igen, hver gang du skal lave trykfiler til os.

Det gøres ved at klikke på **(1)** Save Preset knappen i bunden.

**En PDF genereret rigtigt, med bleed, cropmarks o.s.v., skulle gerne ligne denne**

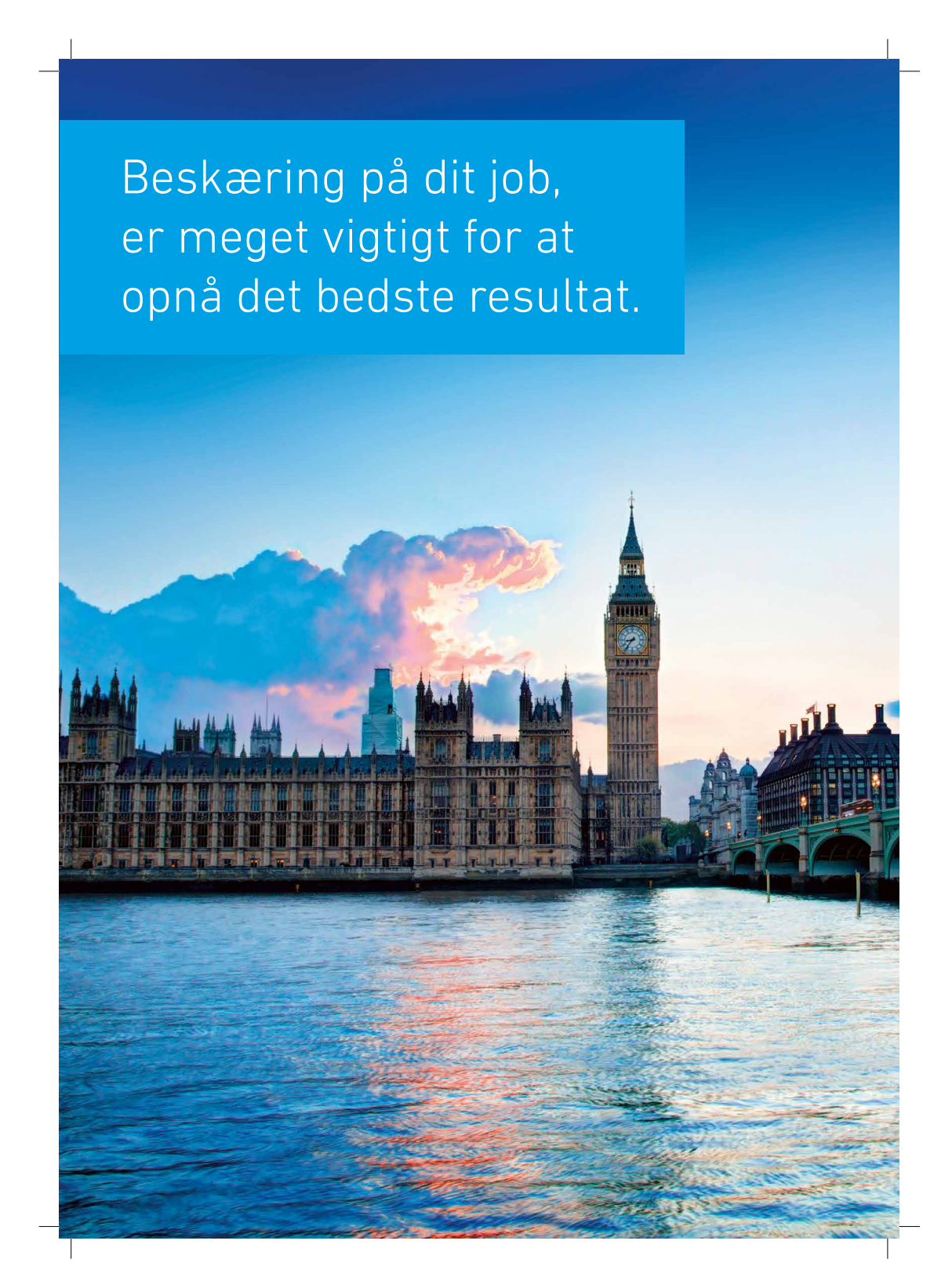

**Inden du sender dit job, er der nogle enkelte ting, du gerne må sikre dig, for at vi kan garantere dig det bedst mulige resultat. Se tjeklisten på næste side.**

#### **Her er en liste over ting, som du altid skal have i dine tanker, når du sender PDF'er til tryk:**

- Alle billeder skal være i CMYK.
- Alle billeder er linket korrekt til dit dokument.
- Vi anbefaler at alle billeder ligger i min. 200 dpi.
- Husk at embedde alle fonts i din pdf.
- 3 mm beskæring og skæremærker.
- At konvertere alle pantone farver til CMYK med mindre opgaven er bestilt med pantone farver.
- Læs alle dine tekster igennem for evt. stavefejl *vi læser ikke tekster igennem.*
- Tjek dit format og dit sideantal i forhold til din ordre bekræftelse.
- Enkeltsidet pdf'er (ikke spreads)
- Alt sort brødtekst bør stå i C:0 M:0 Y:0 K:100
- Vi anbefaler at du bruger værdierne C:50 M:40 Y:30 K:100 hvis du vil lave en dyb sort dog aldrig til brødtekst

Hvis du har spørgsmål er du meget velkommen til at kontakte os på **tlf. 97 14 14 55**

Vi ser frem til at løse din grafiske opgave.

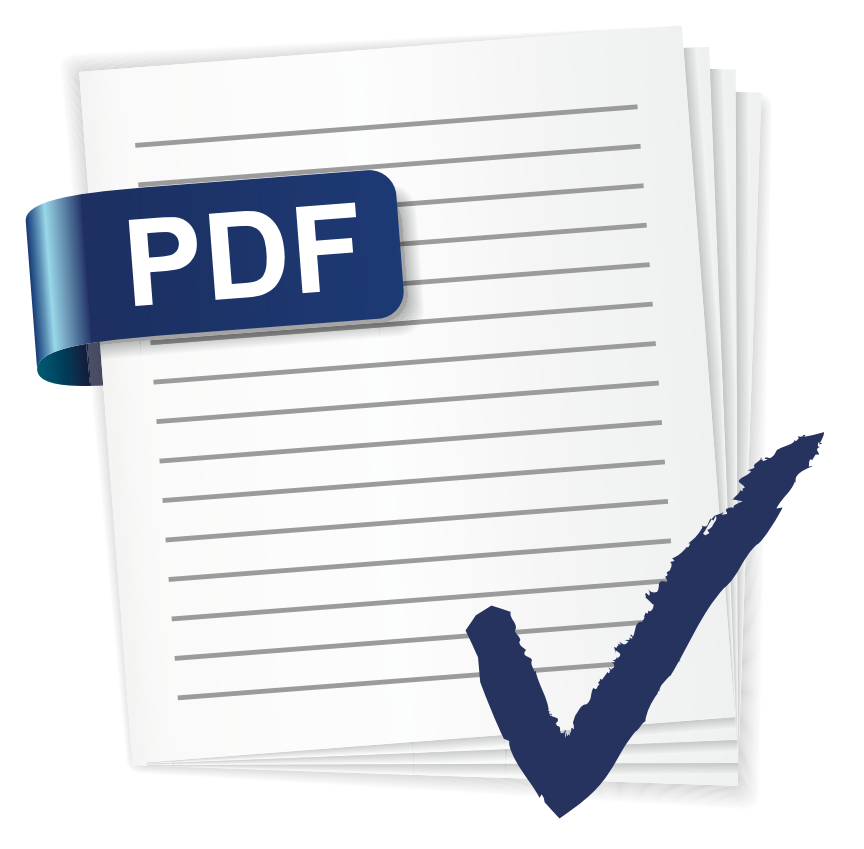

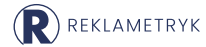

# **PROFESSIONELLE TRYKSAGER**

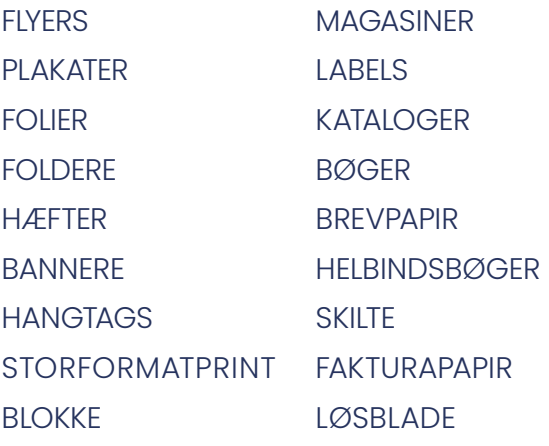

ROLL-UPS DISPLAYS KALENDERE MAGASINET X-KLUSIV **FIYERS PRISLISTER BYKORT BROCHURE** 

PRISLISTER **BROCHURER** LØSBLADE KONTURSKÆRING KLISTERMÆRKER **MAGASINFT BROCHURER** 

### DANMARKS MEST PROFESSIONELLE **TRYKKERI OG PRINTCENTER**

Hos ReklameTryk er vi kendt for kvalitet og attraktive priser og forbavsende korte leveringstider. Vores personale er alle grafiske fagfolk, med solide tekniske kompetencer, som også gerne giver råd og vejledning om, hvordan du opnår den bedste kvalitet.

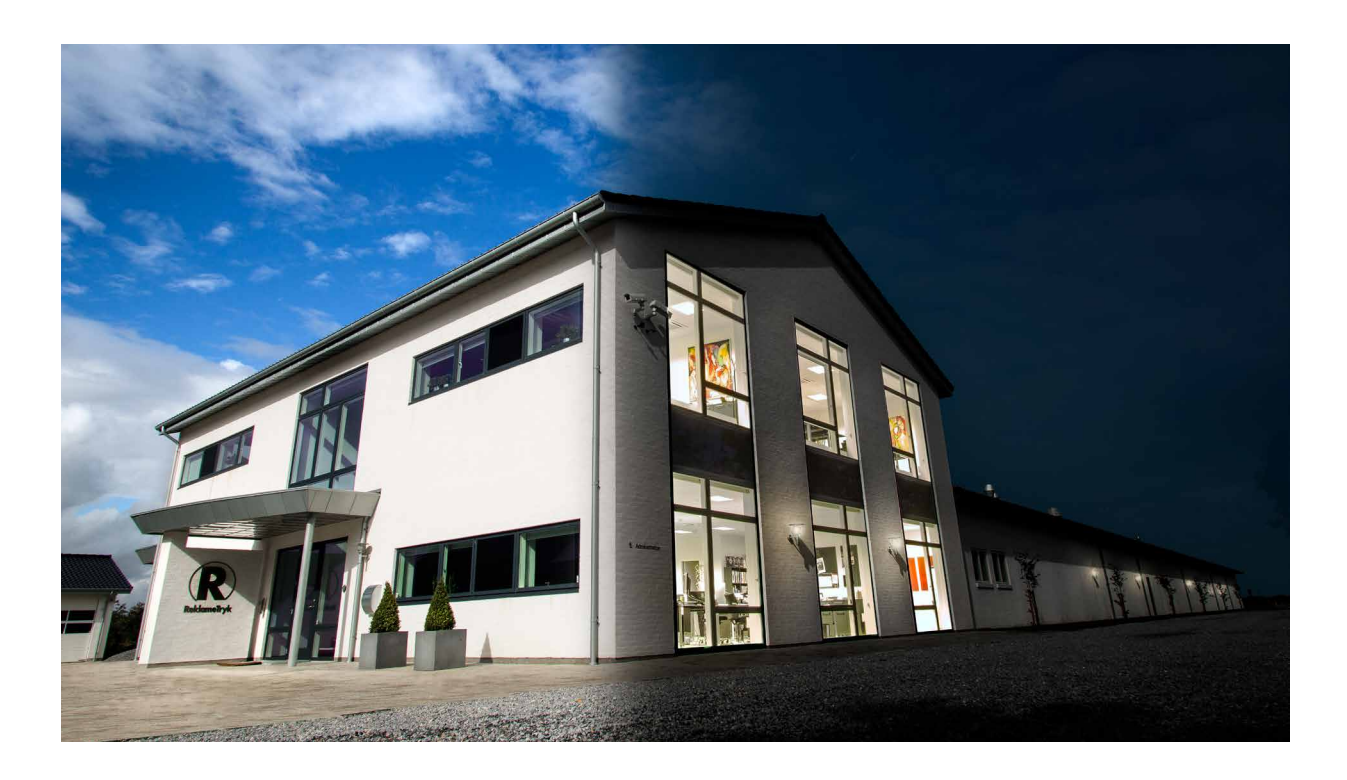